## **MySQL Connector**

```
using MySql.Data.MySqlClient;
.
.
.
            string myConnectionString = "Database=" + bazaDanych + ";Data
Source=" + host + ";User Id=" + login + ";Password=" + pass + ";CharSet=" +
kodowanie;
            MySqlConnection myConnection = new
MySqlConnection(myConnectionString);
            try
\{ string mySelectQuery = "SELECT * FROM tabela";
               MySqlCommand myCommand = new MySqlCommand(mySelectQuery);
                myCommand.Connection = myConnection;
                myConnection.Open();
                MySqlDataReader myReader;
                myReader = myCommand.ExecuteReader();
               string[] row = new string[5];i = 1:
               while (myReader.Read())
\{row[0] = i.ToString();
                   row[1] = myReader.GetString(0);row[2] = myReader.GetString(2);row[3] = myReader.GetString(3);row[4] = myReader.GetString(1); naszDataGrid.Rows.Add(row);
                    i++;
 }
        myCommand.Connection.Close();
.
.
.
                MySqlConnection myConnection = new
MySqlConnection(myConnectionString);
                try
\{ string myInsertQuery = "INSERT INTO `tabela` (nazwa)
Values(?nazwa)";
                   MySqlCommand myCommand = new
MySqlCommand(myInsertQuery);
                    myCommand.Connection = myConnection;
                    myConnection.Open();
                    myCommand.Parameters.AddWithValue("?nazwa", nazwa.Text);
```

```
 myCommand.ExecuteNonQuery();
                myCommand.Connection.Close();
 }
             catch (Exception ee)
\{ MessageBox.Show("Problem z połączeniem do bazy danych: "
+ ee.ToString());
 }
             finally
 {
                myConnection.Close();
                this.Close();
 }
```
From: <https://kamil.orchia.pl/>- **kamil.orchia.pl**

Permanent link: **<https://kamil.orchia.pl/doku.php?id=c-sharp-mysqlconn&rev=1364302162>**

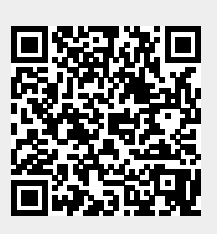

Last update: **2018/07/16 11:47**